# Integer Arithmetic

#### COE 205

#### Computer Organization and Assembly Language Dr. Aiman El-Maleh

College of Computer Sciences and Engineering King Fahd University of Petroleum and Minerals

[Adapted from slides of Dr. Kip Irvine: Assembly Language for Intel-Based Computers]

## Presentation Outline

- ❖ Shift and Rotate Instructions
- ❖ Shift and Rotate Applications
- **❖ Multiplication and Division Instructions**
- ❖ Translating Arithmetic Expressions
- **❖ Decimal String to Number Conversions**

### SHL Instruction

#### ❖ SHL is the Shift Left instruction

- $\Diamond$  Performs a logical left shift on the destination operand
- $\Diamond$  Fills the lowest bit with zero
- $\Diamond$  The last bit shifted out from the left becomes the Carry Flag

CF0

❖ Operand types for SHL:

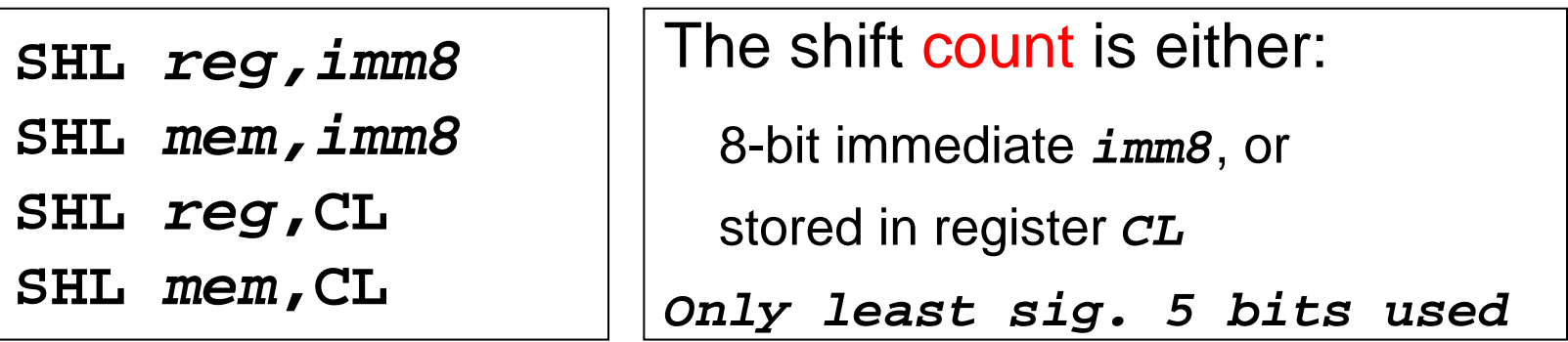

### Fast Multiplication

Shifting left 1 bit multiplies a number by 2

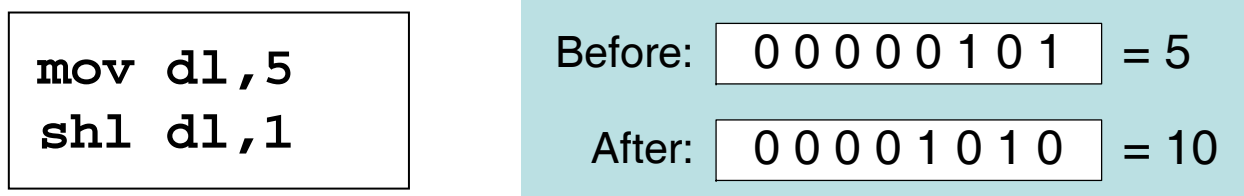

Shifting left *n* bits multiplies the operand by 2 *n*

For example, 5  $*$  2<sup>2</sup> = 20

$$
\begin{array}{ll}\n\text{mov d1,5} &; \text{DL} = 00000101b \\
\text{sh1 d1,2} &; \text{DL} = 00010100b = 20, CF = 0\n\end{array}
$$

*Integer Arithmetic COE 205 – <b><i>KFUPM* slide and *COE 205 – <b>KFUPM slide and <i>COE 205 – <b>KFUPM* 

#### SHR Instruction

#### ❖ SHR is the Shift Right instruction

- $\Diamond$  Performs a logical right shift on the destination operand
- $\Diamond$  The highest bit position is filled with a zero
- $\Diamond$  The last bit shifted out from the right becomes the Carry Flag
- $\Diamond$  SHR uses the same instruction format as SHL

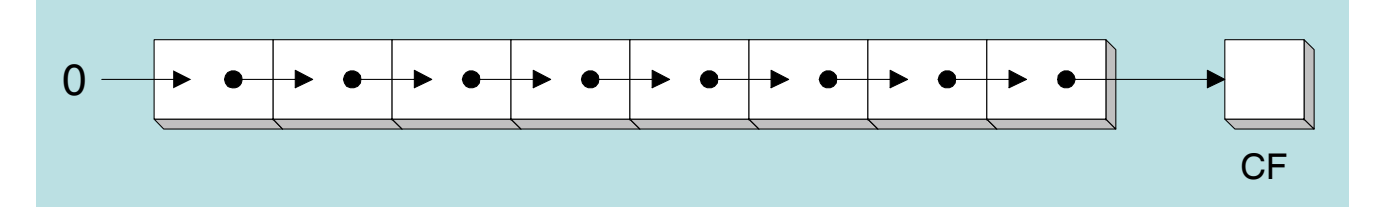

**❖** Shifting right *n* bits divides the operand by 2<sup>*n*</sup>

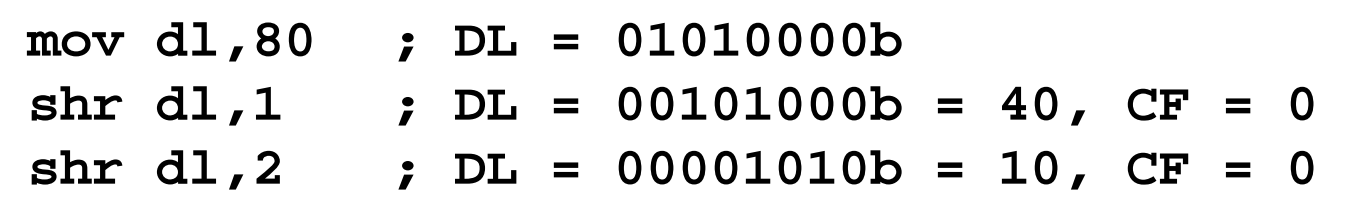

## Logical versus Arithmetic Shifts

#### Logical Shift

 $\Leftrightarrow$  Fills the newly created bit position with zero

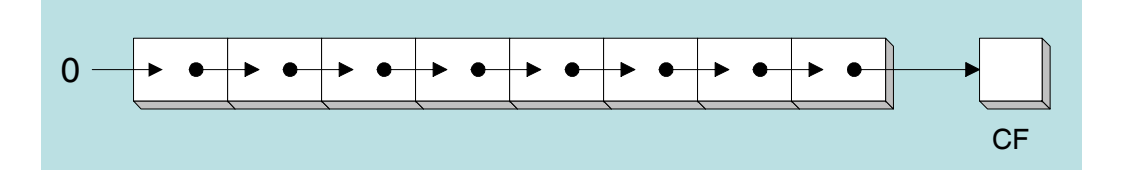

#### **❖ Arithmetic Shift**

 $\Diamond$  Fills the newly created bit position with a copy of the sign bit

 $\Diamond$  Applies only to Shift Arithmetic Right (SAR)

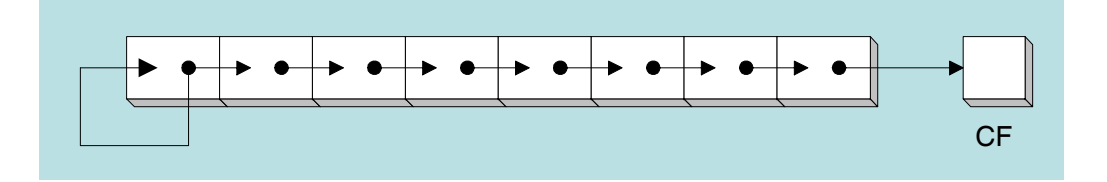

## SAL and SAR Instructions

- $\div$  **SAL: Shift Arithmetic Left is identical to SHL**
- **❖ SAR: Shift Arithmetic Right**

 $\ \diamondsuit\$  Performs a right arithmetic shift on the destination operand

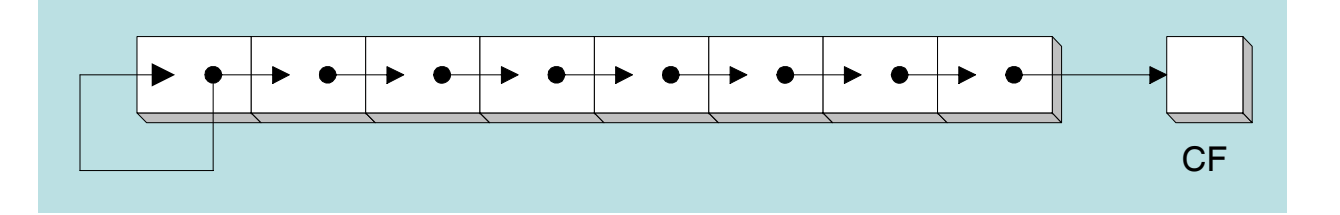

❖ SAR preserves the number's sign

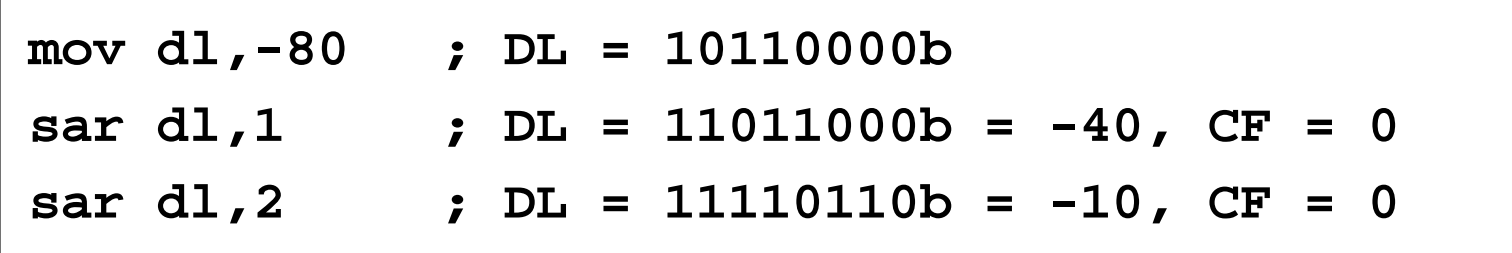

#### Your Turn . . .

Indicate the value of AL and CF after each shift

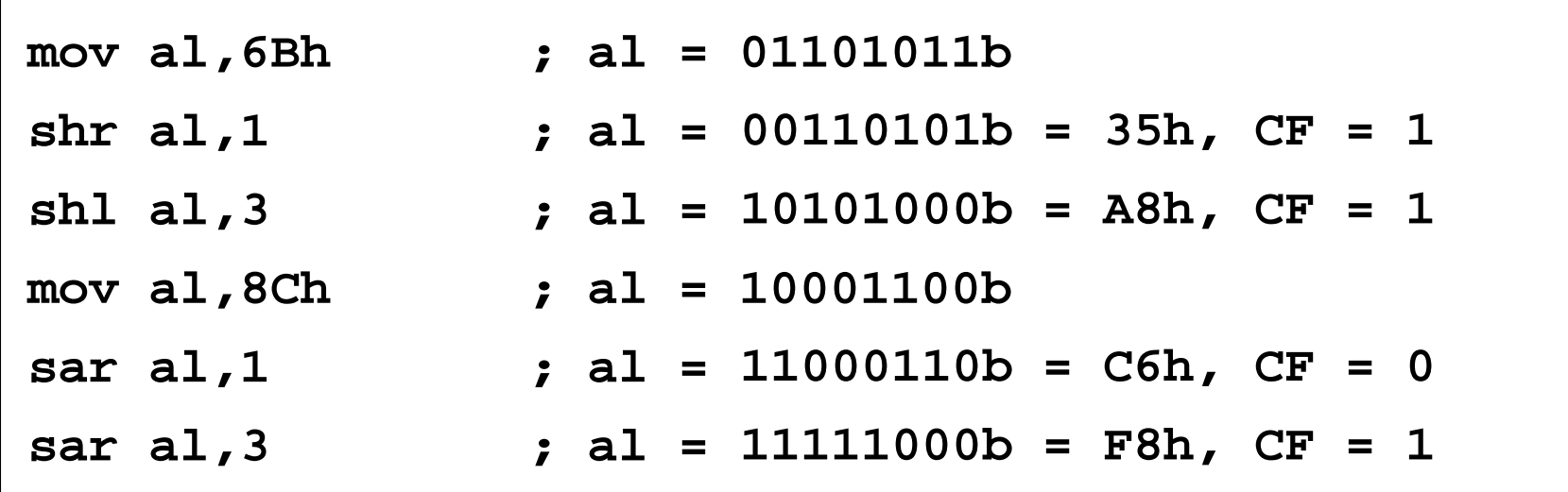

## Effect of Shift Instructions on Flags

- ❖ The CF is the last bit shifted
- ❖ The OF is defined for single bit shift only

 $\diamond$  It is 1 if the sign bit changes

- ❖ The ZF, SF and PF are affected according to the result
- The AF is unaffected

### ROL Instruction

#### ❖ ROL is the Rotate Left instruction

- $\Diamond$  Rotates each bit to the left, according to the count operand
- $\Diamond$  Highest bit is copied into the Carry Flag and into the Lowest Bit
- ❖ No bits are lost

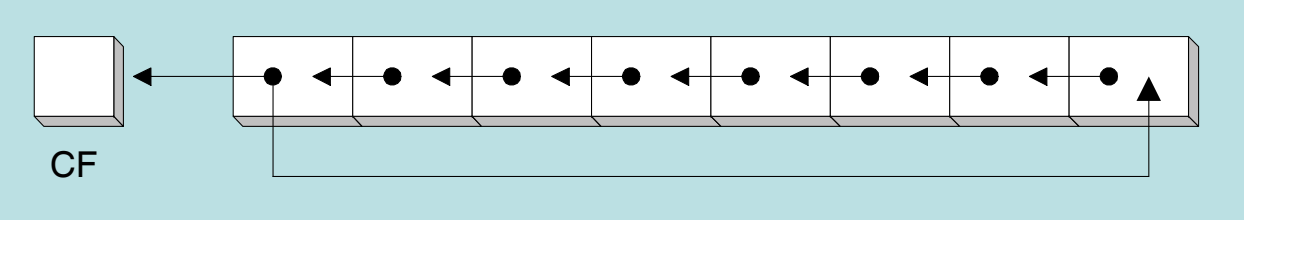

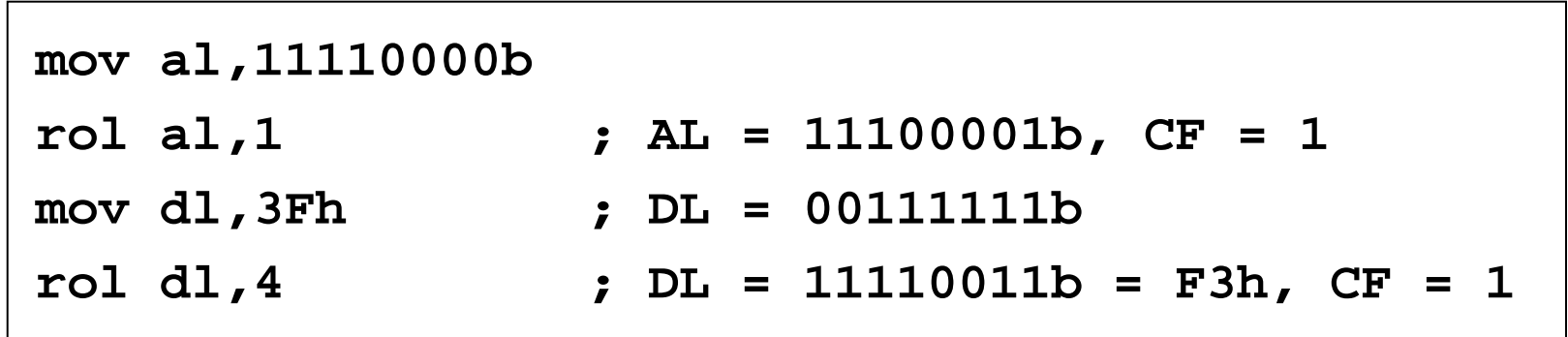

### ROR Instruction

❖ ROR is the Rotate Right instruction

 $\Diamond$  Rotates each bit to the right, according to the count operand

 $\Diamond$  Lowest bit is copied into the Carry flag and into the highest bit

❖ No bits are lost

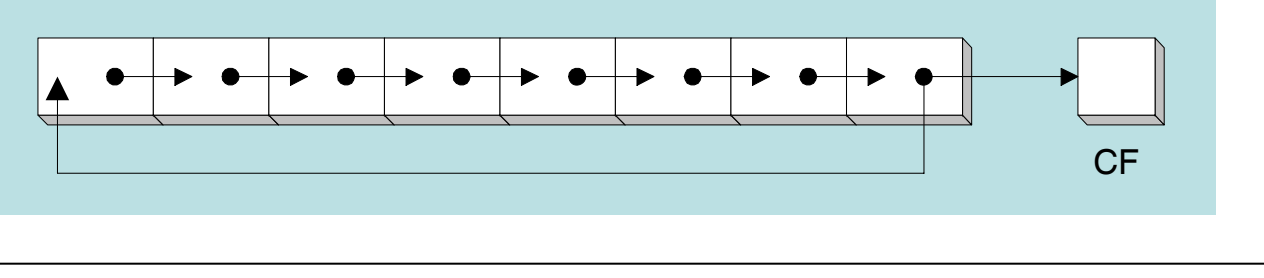

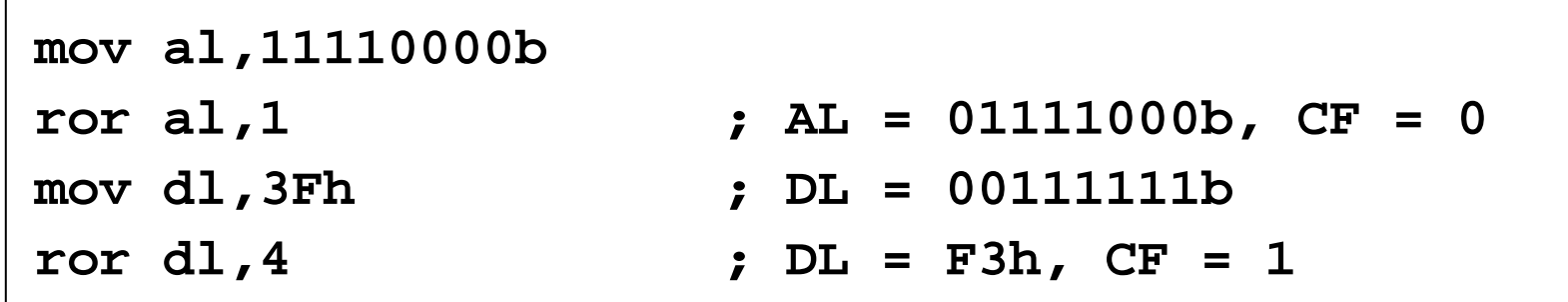

### RCL Instruction

#### ❖ RCL is the Rotate Carry Left instruction

- $\Leftrightarrow$  Rotates each bit to the left, according to the count operand
- $\Diamond$  Copies the Carry flag to the least significant bit
- $\Diamond$  Copies the most significant bit to the Carry flag
- ❖ As if the carry flag is part of the destination operand

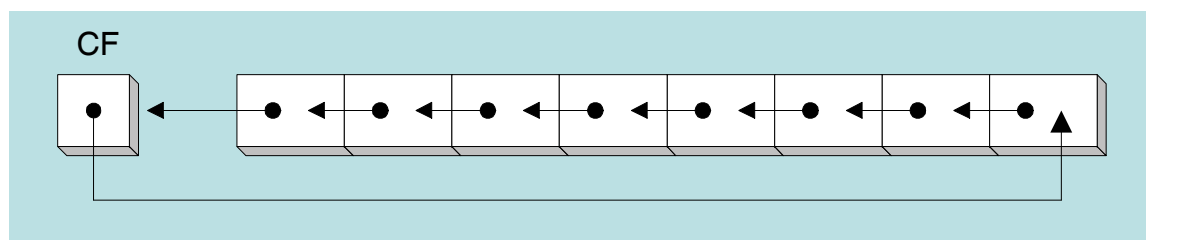

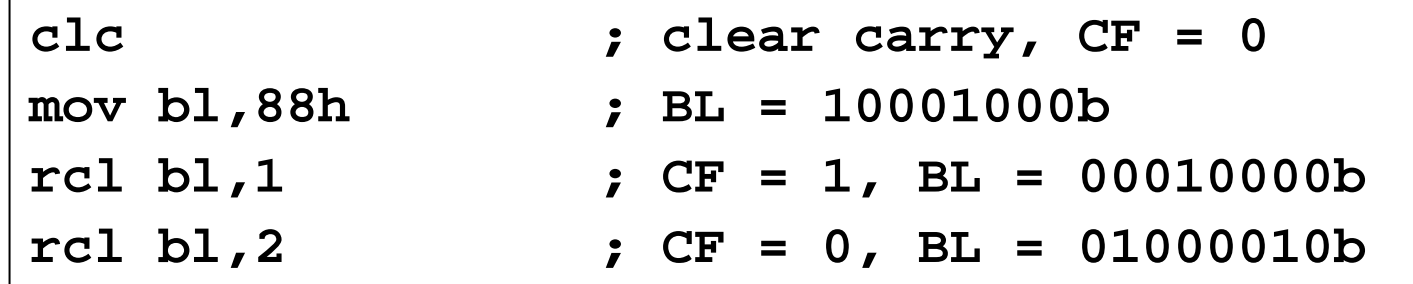

#### RCR Instruction

#### ❖ RCR is the Rotate Carry Right instruction

- $\Leftrightarrow$  Rotates each bit to the right, according to the count operand
- $\Diamond$  Copies the Carry flag to the most significant bit
- $\Diamond$  Copies the least significant bit to the Carry flag

❖ As if the carry flag is part of the destination operand

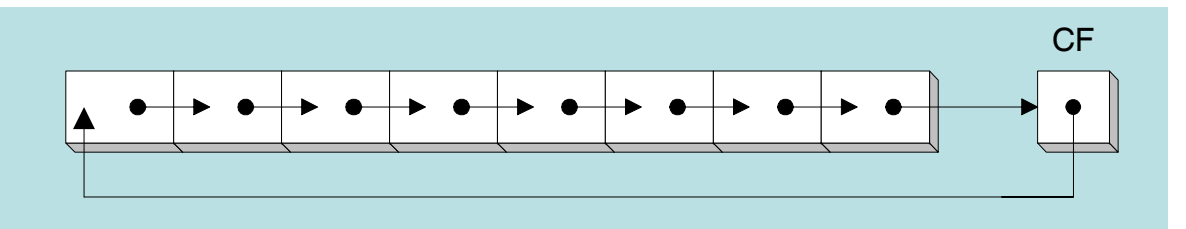

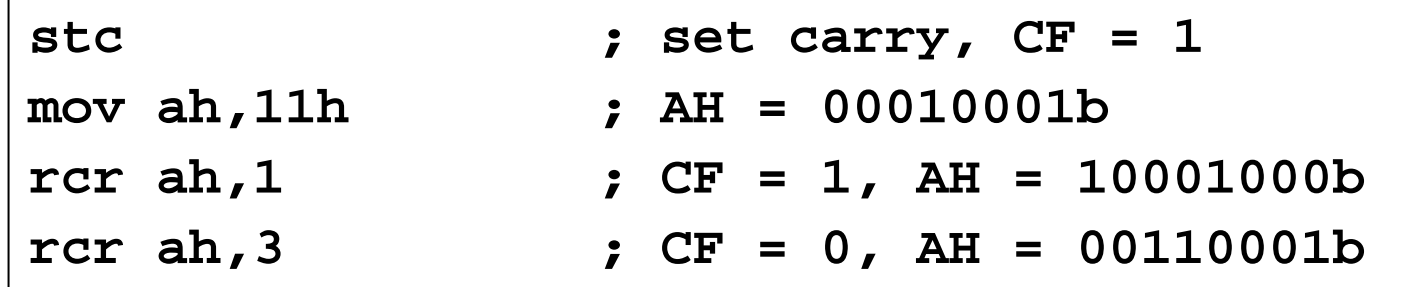

#### Effect of Rotate Instructions on Flags

❖ The CF is the last bit shifted

#### ❖ The OF is defined for single bit rotates only

 $\diamond$  It is 1 if the sign bit changes

❖ The ZF, SF, PF and AF are unaffected

### SHLD Instruction

- **❖ SHLD is the Shift Left Double instruction**
- Syntax: **SHLD** *destination, source, count*

Shifts a *destination* operand a given *count* of bits to the left

- The rightmost bits of *destination* are filled by the leftmost bits of the *source* operand
- **❖ The** *source* operand is not modified
- Operand types:

```
SHLD reg/mem16, reg16, imm8/CL
SHLD reg/mem32, reg32, imm8/CL
```
## SHLD Example

Shift variable **var1** 4 bits to the left

Replace the lowest 4 bits of **var1** with the high 4 bits of AX

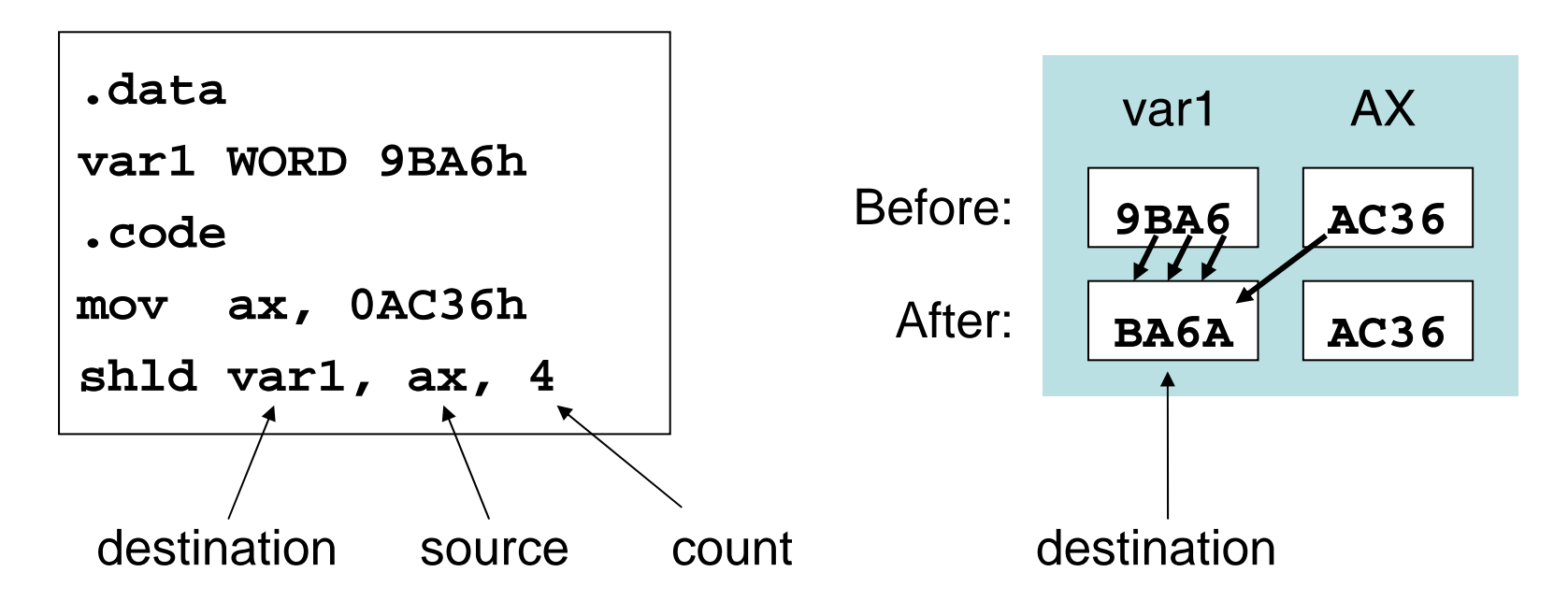

Only the *destination* is modified, not the *source*

### SHRD Instruction

- **❖ SHRD is the Shift Right Double instruction**
- Syntax: **SHRD** *destination, source, count*

Shifts a *destination* operand a given *count* of bits to the left

- The leftmost bits of *destination* are filled by the rightmost bits of the *source* operand
- **❖ The** *source* operand is not modified
- Operand types:

```
SHRD reg/mem16, reg16, imm8/CL
SHRD reg/mem32, reg32, imm8/CL
```
## SHRD Example

Shift AX 4 bits to the right

Replace the highest 4 bits of AX with the low 4 bits of DX

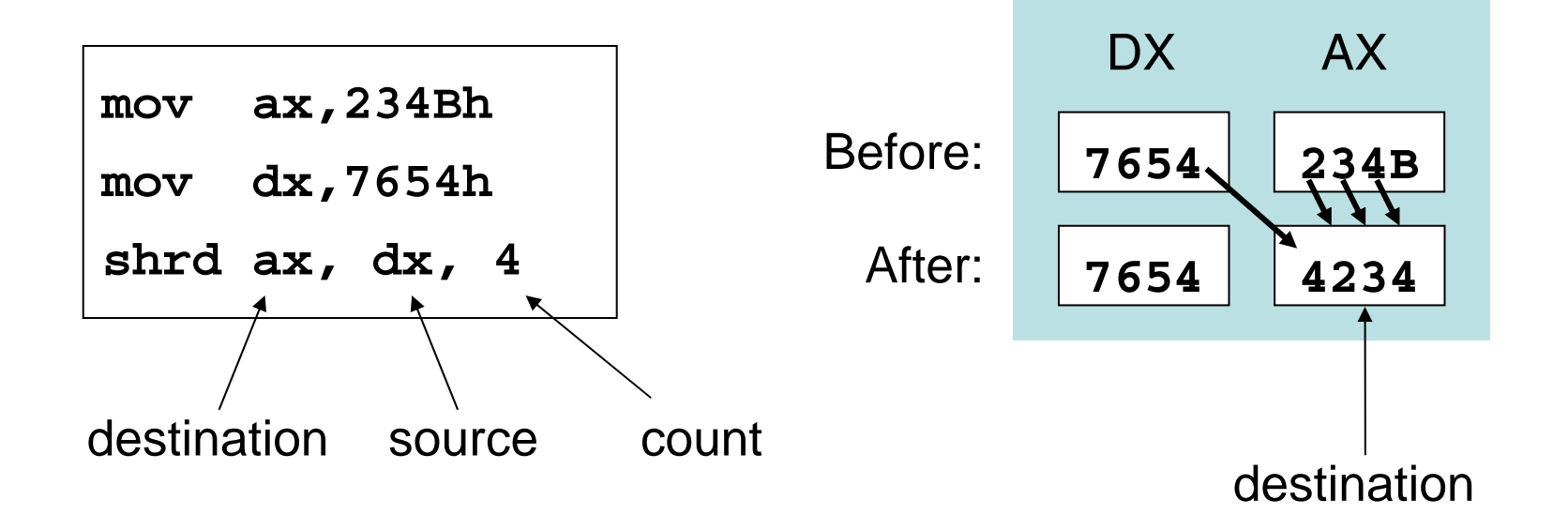

Only the *destination* is modified, not the *source*

#### Your Turn . . .

Indicate the values (in hex) of each destination operand

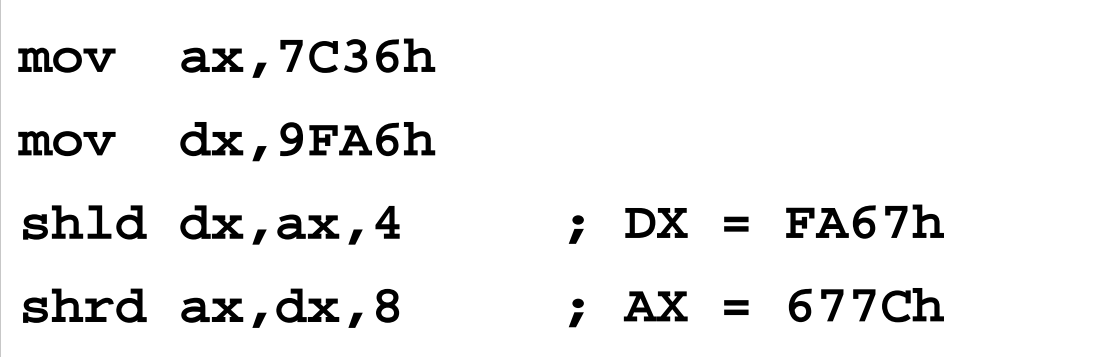

#### Next . . .

- ❖ Shift and Rotate Instructions
- **❖ Shift and Rotate Applications**
- **❖ Multiplication and Division Instructions**
- ❖ Translating Arithmetic Expressions
- ◆ Decimal String to Number Conversions

## Shifting Bits within an Array

Sometimes, we need to shift all bits within an array

 $\Diamond$  Example: moving a bitmapped image from one screen to another

Task: shift an array of bytes 1 bit right, starting a first byte

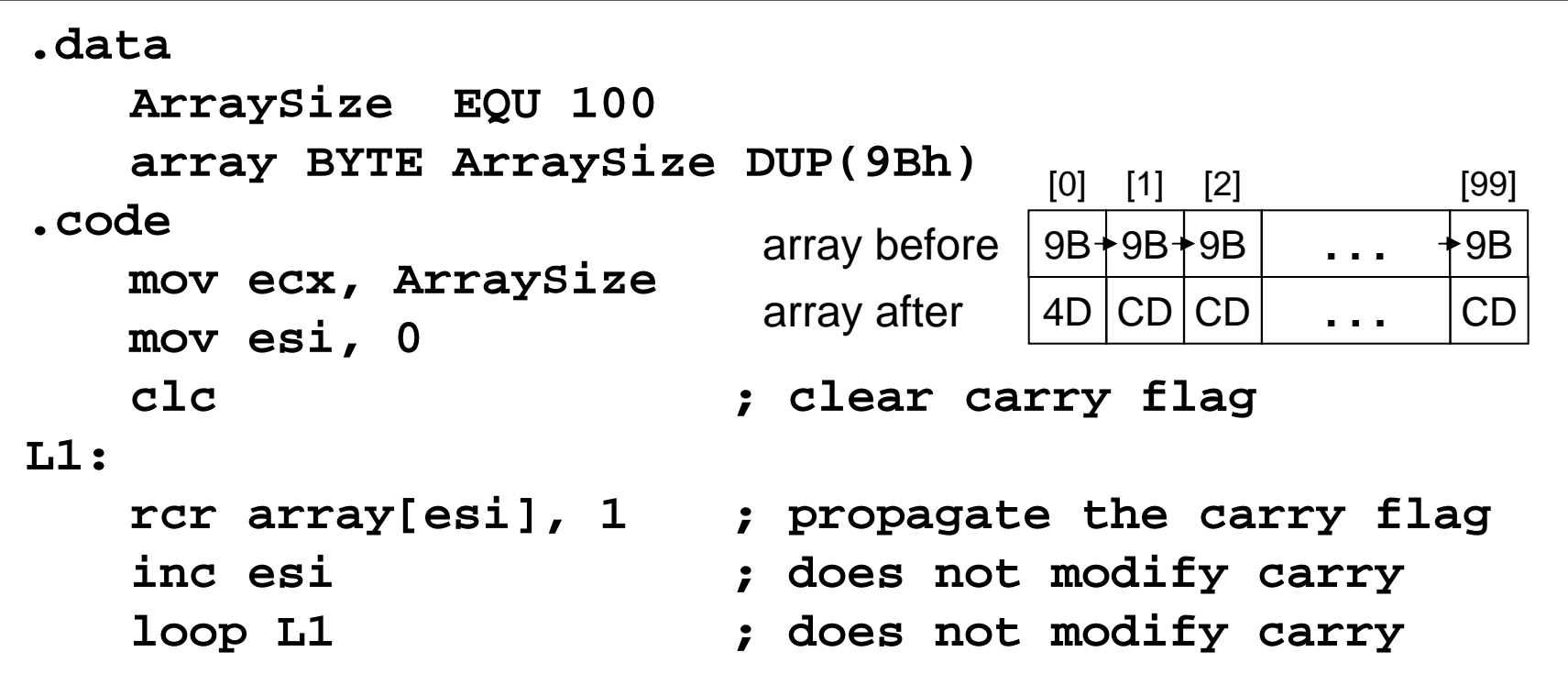

## Binary Multiplication

❖ You know that SHL performs multiplication efficiently

 $\Leftrightarrow$  When the multiplier is a power of 2

❖ You can factor any binary number into powers of 2

 $\Leftrightarrow$  Example: multiply EAX by 36

Factor 36 into (4 + 32) and use distributive property of multiplication

 $\div$  EAX \* 36 = EAX \* (4 + 32) = EAX \* 4 + EAX \* 32

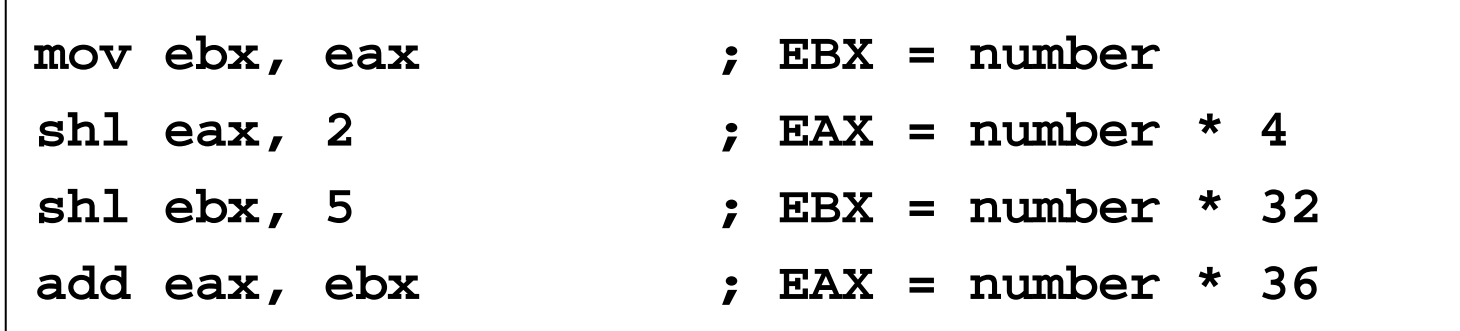

### Your Turn . . .

Multiply EAX by 26, using shifting and addition instructions Hint:  $26 = 2 + 8 + 16$ 

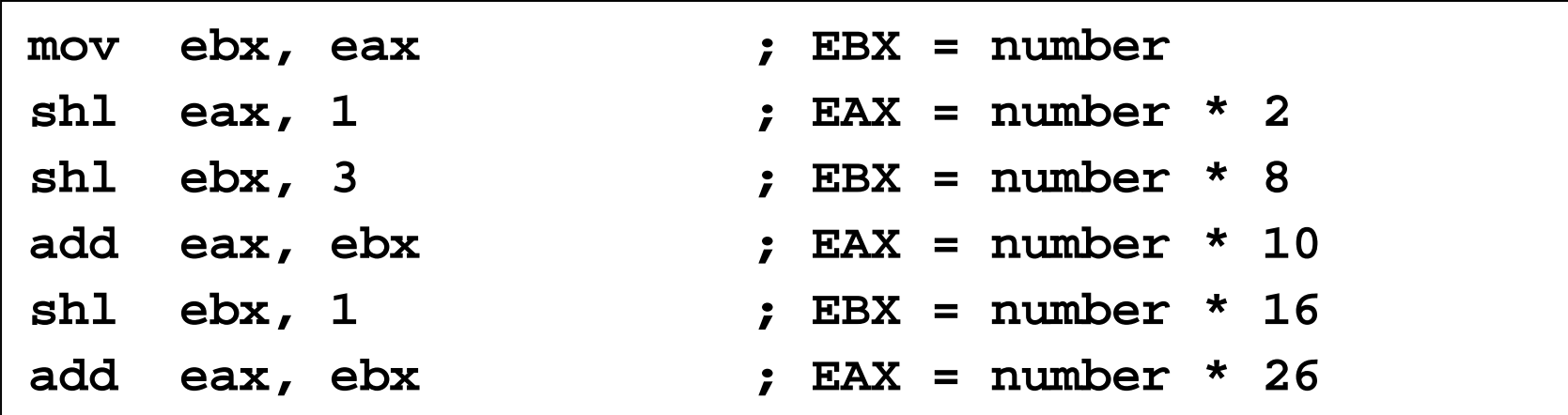

Multiply EAX by 31, Hint:  $31 = 32 - 1$ 

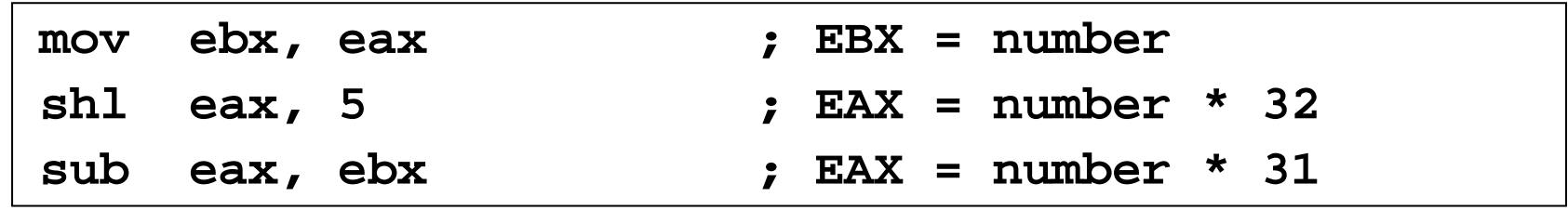

*Integer Arithmetic COE 205 – KFUPM slide* 23

## Convert Number to Binary String

Task: Convert Number in EAX to an ASCII Binary String

```
Receives: EAX = Number
```
 $ESI = Address$  of binary string

Returns: String is filled with binary characters '0' and '1'

```
ConvToBinStr PROC USES ecx esimov ecx,32
L1: rol eax,1
    mov BYTE PTR [esi],'0'
    jnc L2
    mov BYTE PTR [esi],'1'
L2: inc esiloop L1
    mov BYTE PTR [esi], 0
    retConvToBinStr ENDPRotate left most significant 
                                    bit of EAX into the Carry flag; 
                                       If CF = 0, append a '0'
                                        character to a string; 
                                      otherwise, append a '1'; 
                                      Repeat in a loop 32 times
                                         for all bits of EAX.
```
#### Convert Number to Hex String

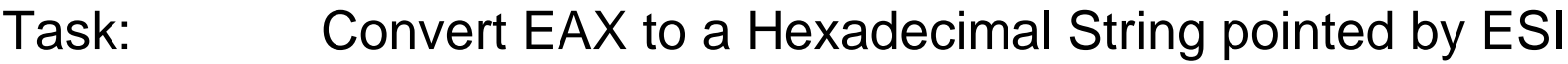

Receives: EAX = Number, ESI= Address of hex string

Returns: String pointed by ESI is filled with hex characters '0' to 'F'

```
ConvToHexStr PROCUSES ebx ecx esimov ecx, 8 ; 8 iterations, why?
L1: rol eax, 4 ; rotate upper 4 bits
   mov ebx, eax
   and ebx, 0Fh ; keep only lower 4 bits
   mov bl, HexChar[ebx] ; convert to a hex char
   mov [esi], bl ; store hex char in string
   inc esiloop L1 ; loop 8 times
   mov BYTE PTR [esi], 0 ; append a null byte
   retHexChar BYTE "0123456789ABCDEF"ConvToHexStr ENDP
```
## Isolating a Bit String

MS-DOS date packs the year, month, & day into 16 bits

 $\Diamond$  Year is relative to 1980

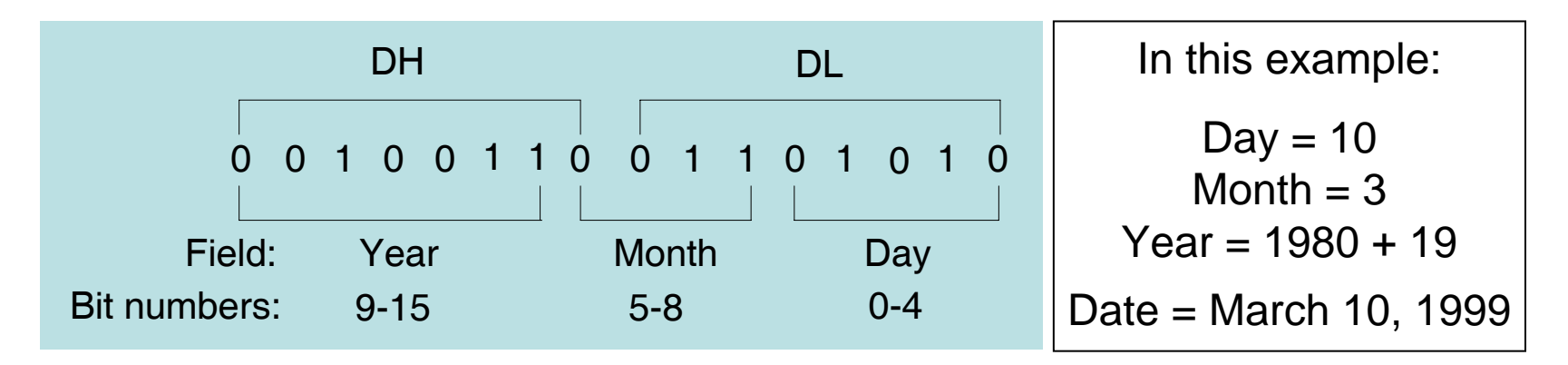

Isolate the Month field:

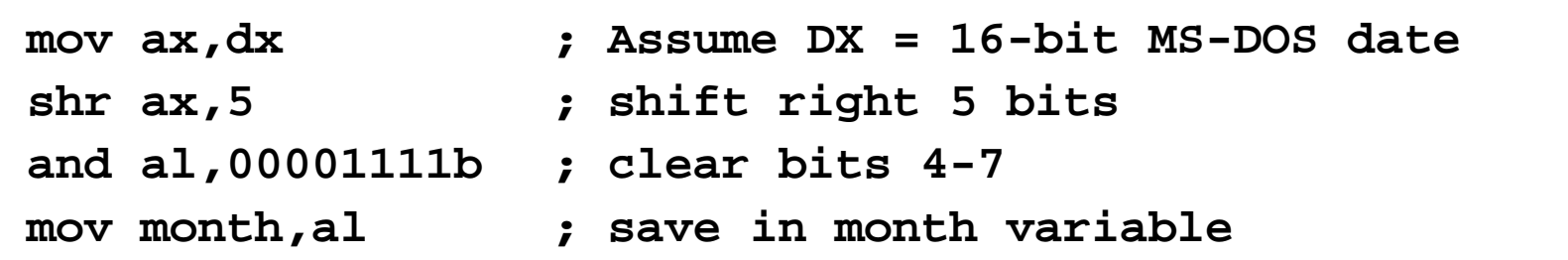

#### Next . . .

- ❖ Shift and Rotate Instructions
- ❖ Shift and Rotate Applications
- **❖ Multiplication and Division Instructions**
- ❖ Translating Arithmetic Expressions
- ◆ Decimal String to Number Conversions

### MUL Instruction

- ❖ The MUL instruction is used for unsigned multiplication
- Multiplies 8-, 16-, or 32-bit operand by AL, AX, or EAX
- The instruction formats are:

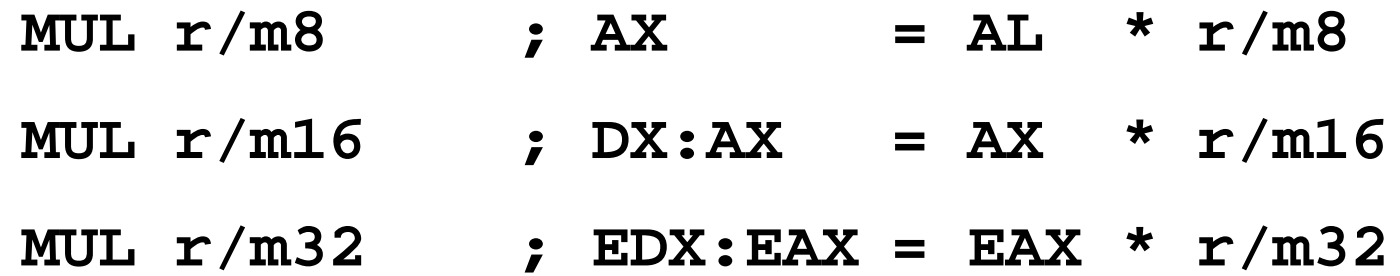

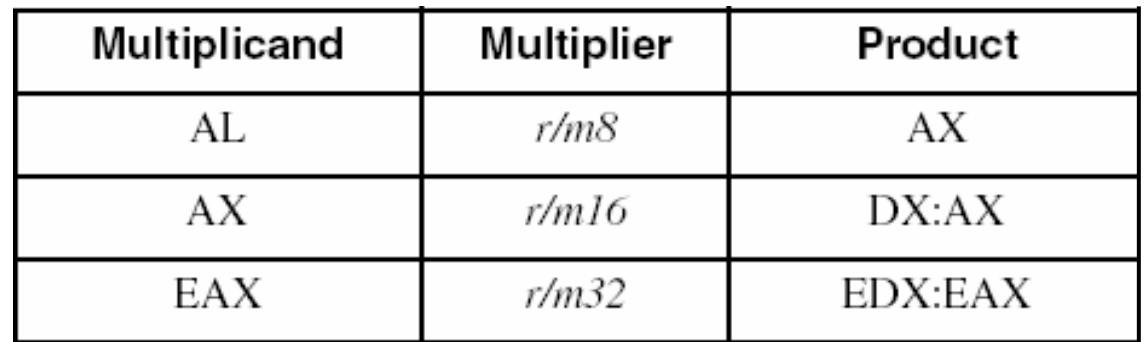

*Integer Arithmetic COE 205 – KFUPM slide* 28

## MUL Examples

Example 1: Multiply 16-bit var1 (2000h) \* var2 (100h)

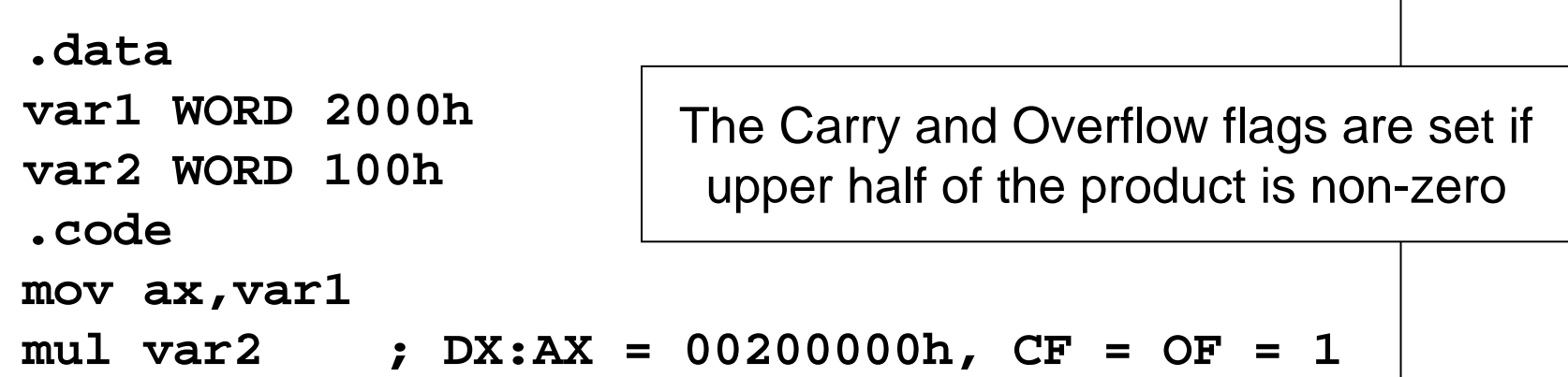

Example 2: Multiply EAX (12345h) \* EBX (1000h)

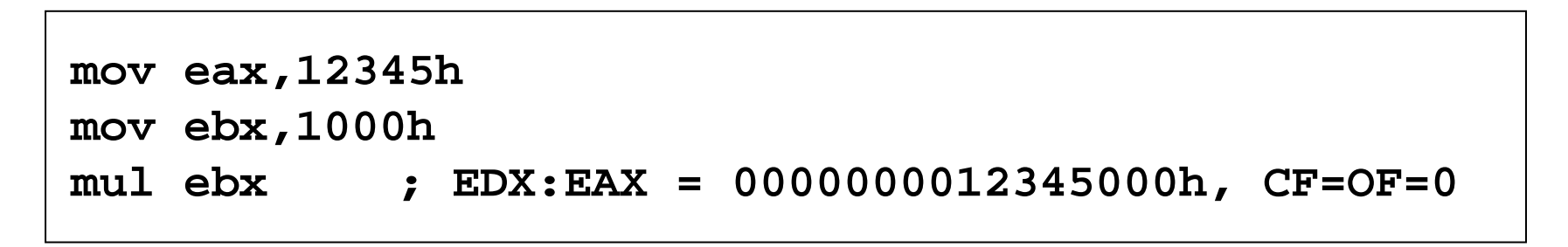

*Integer Arithmetic COE 205 – KFUPM slide* 29

## Your Turn . . .

What will be the hexadecimal values of DX, AX, and the Carry flag after the following instructions execute?

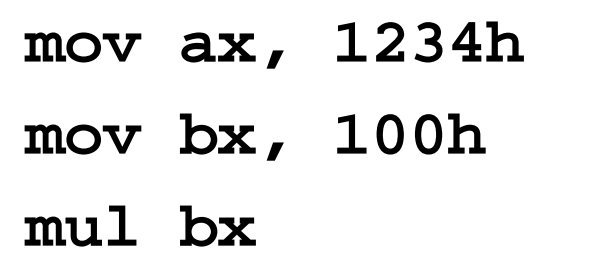

**Solution** 

$$
DX = 0012h, AX = 3400h, CF = 1
$$

What will be the hexadecimal values of EDX, EAX, and the Carry flag after the following instructions execute?

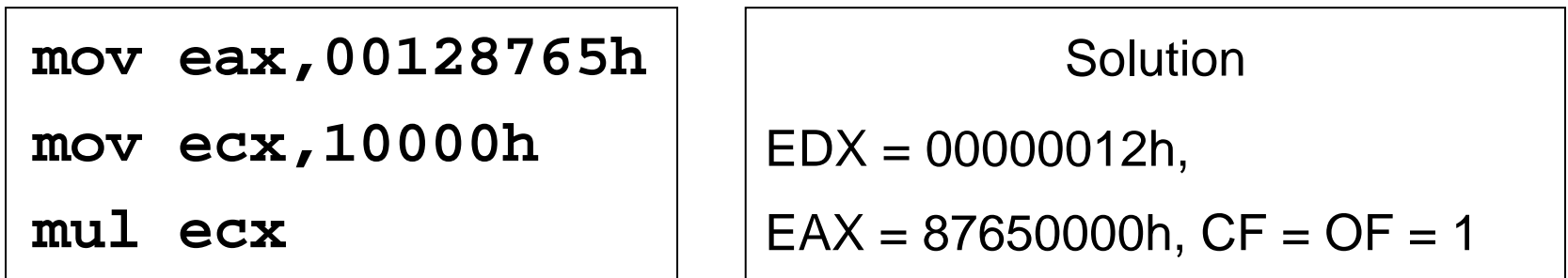

## IMUL Instruction

❖ The IMUL instruction is used for signed multiplication

 $\Diamond$  Preserves the sign of the product by sign-extending it

#### ❖ One-Operand formats, as in MUL

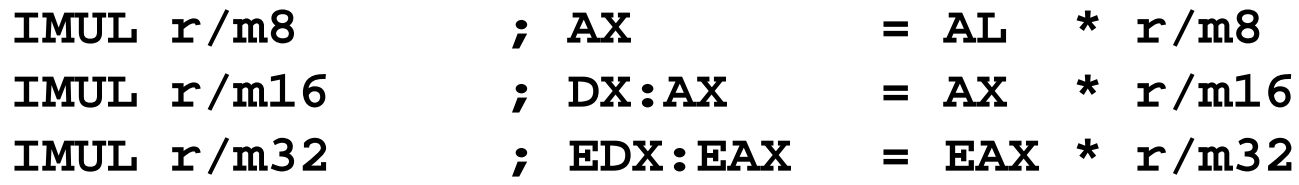

Two-Operand formats:

**IMUL r16, r16/m16/imm8/imm16 IMUL r32, r32/m32/imm8/imm32**

**❖ Three-Operand formats:** 

**IMUL r16, r16/m16, imm8/imm16 IMUL r32, r32/m32, imm8/imm32**

The Carry and Overflow flags are set if the upper half of the product is not a sign extension of the lower half

## IMUL Examples

 $\div$  Multiply AL = 48 by BL = 4

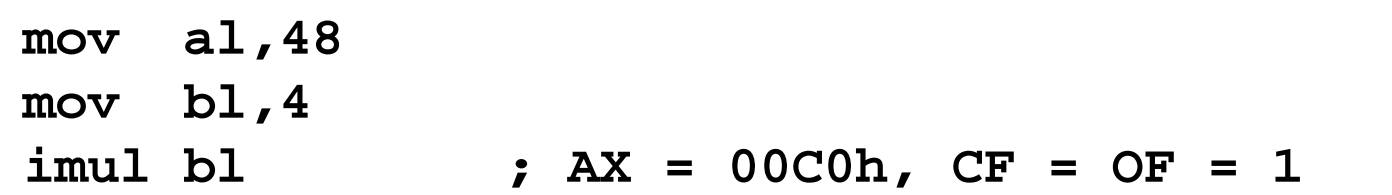

 $OF = 1$  because AH is not a sign extension of AL

❖ Your Turn: What will be DX, AX and OF ?

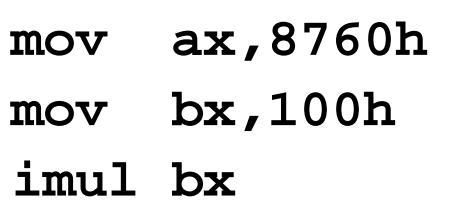

 $DX = FF87h$ ,  $AX = 6000h$ ,  $OF = CF = 1$ 

## Two and Three Operand Formats

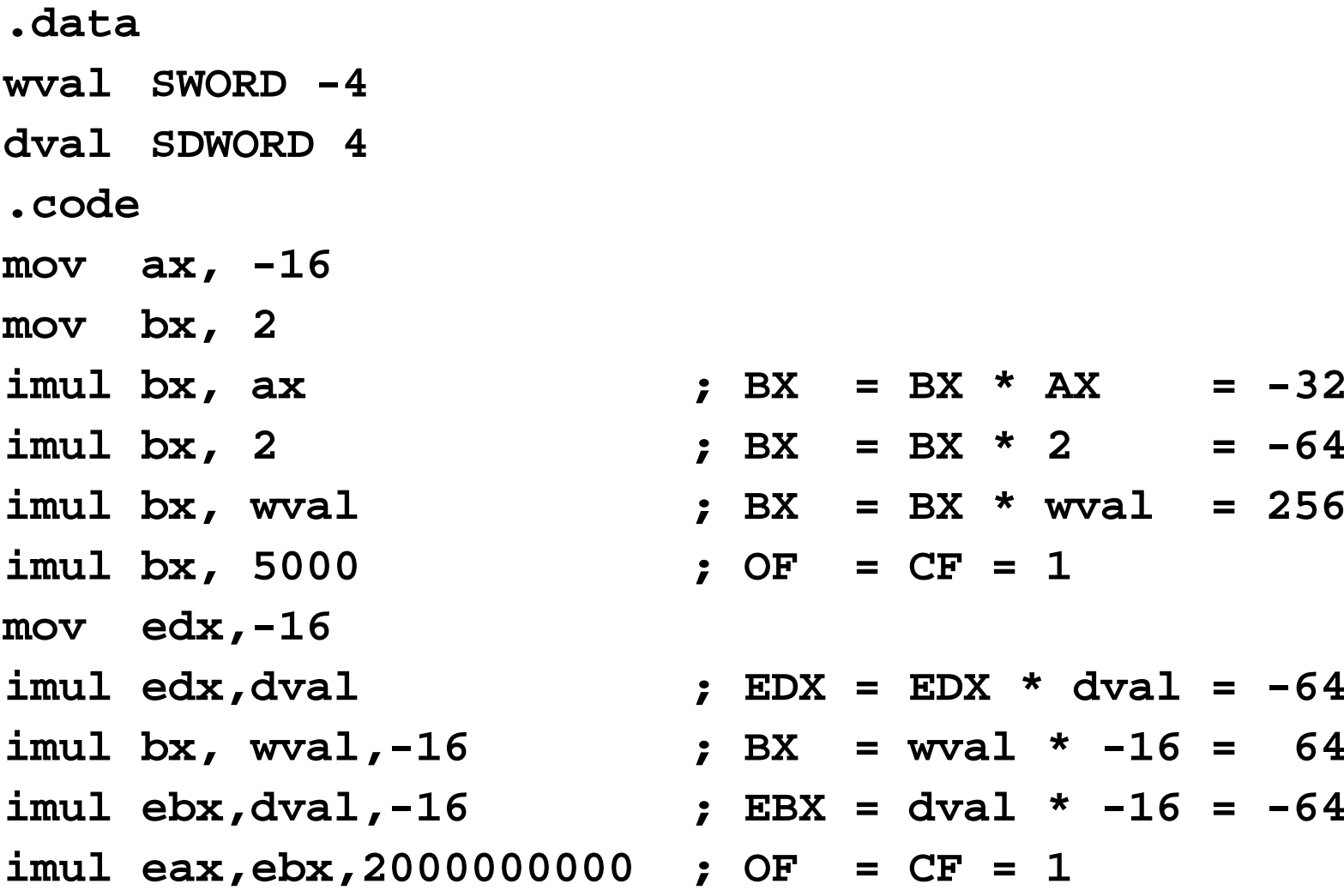

## DIV Instruction

- ❖ The DIV instruction is used for unsigned division
- ❖ A single operand (divisor) is supplied
	- $\Diamond$  Divisor is an 8-bit, 16-bit, or 32-bit register or memory
	- $\Diamond$  Dividend is implicit and is either AX, DX:AX, or EDX:EAX
- The instruction formats are:

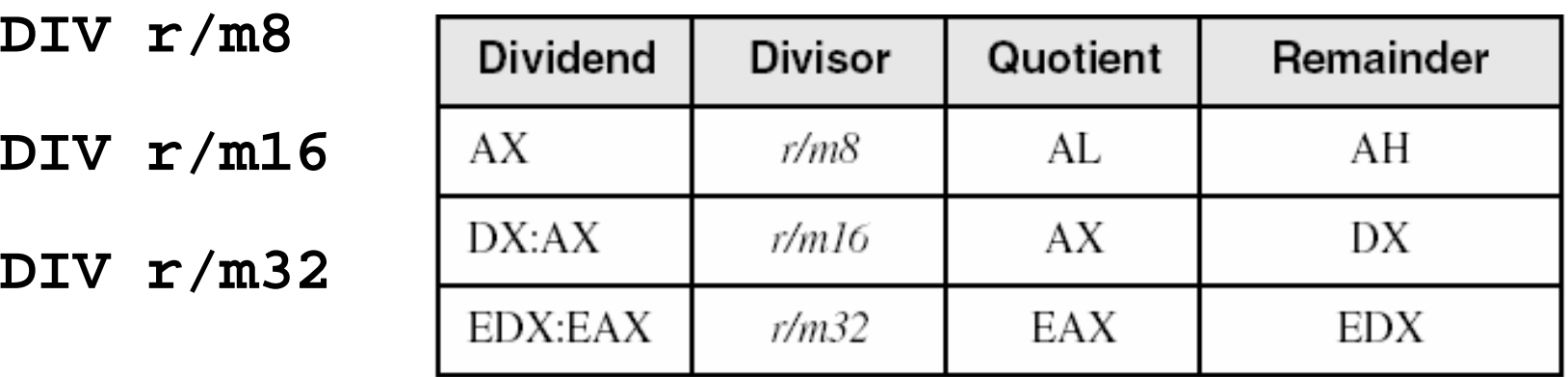

## DIV Examples

```
Divide AX = 8003h by CX = 100h
```
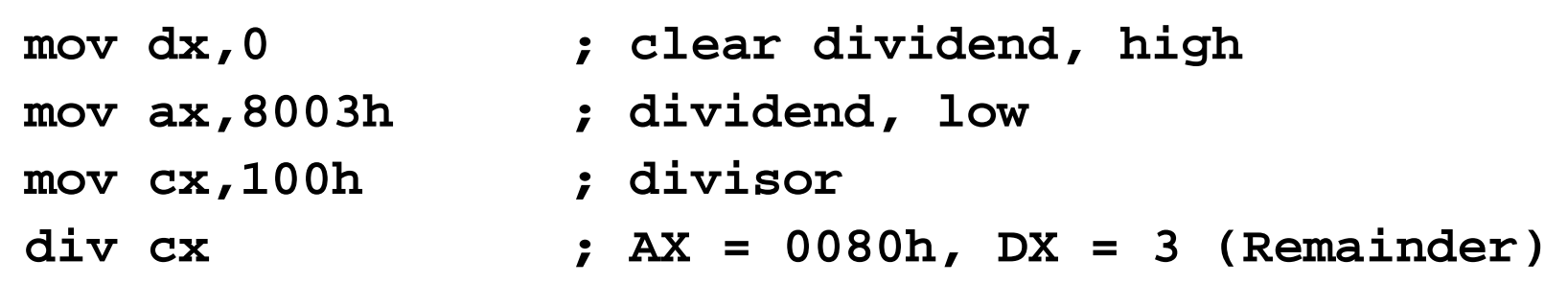

Your turn: what will be the hexadecimal values of DX and AX after the following instructions execute?

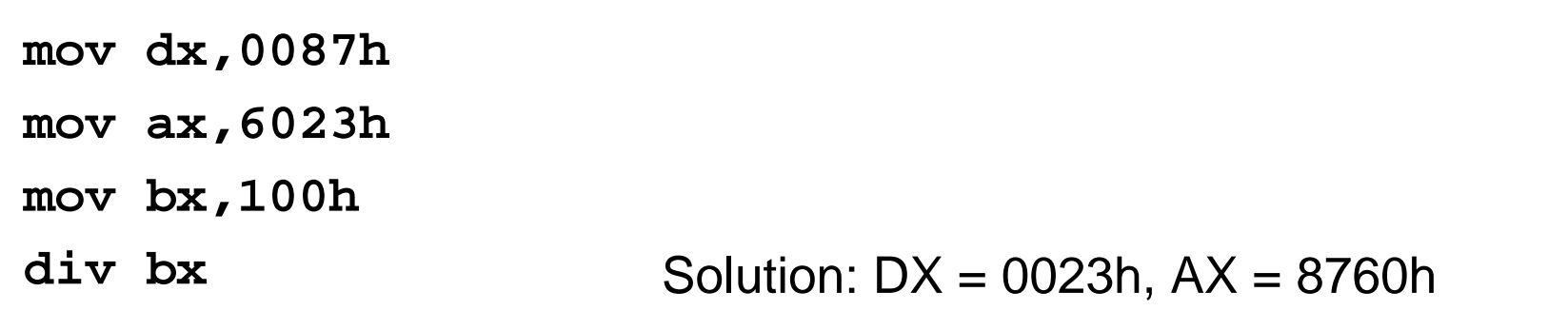

## Divide Overflow

**❖ Divide Overflow occurs when ...** 

 $\Diamond$  Quotient cannot fit into the destination operand, or when

 $\diamondsuit$  Dividing by Zero

Divide Overflow causes a CPU interrupt

 $\diamondsuit$  The current program halts and an error dialog box is produced

Example of a Divide Overflow

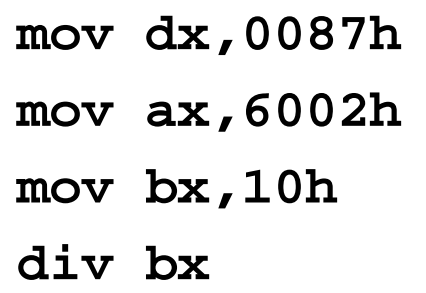

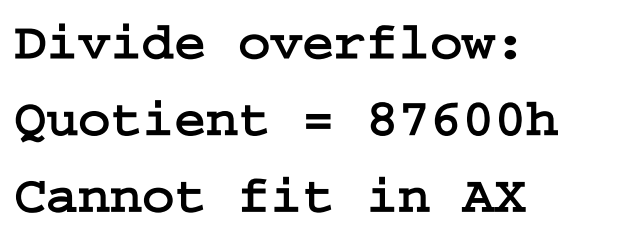

## Signed Integer Division

Signed integers must be sign-extended before division

 $\diamondsuit$  Fill high byte, word, or double-word with a copy of the sign bit

❖ CBW, CWD, and CDQ instructions

 $\diamond$  Provide important sign-extension operations before division

 $\diamondsuit$  CBW: Convert Byte to Word, sign-extends AL into AH

 $\diamondsuit$  CWD: Convert Word to Double, sign-extends AX into DX

 $\diamondsuit$  CDQ: Convert Double to Quad, sign-extends EAX into EDX

**❖ Example:** 

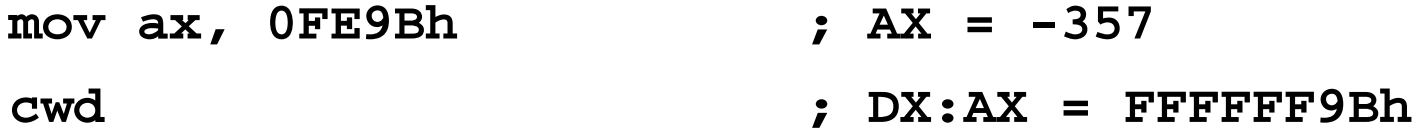

### IDIV Instruction

- ❖ IDIV performs signed integer division
- ❖ Same syntax and operands as DIV instruction

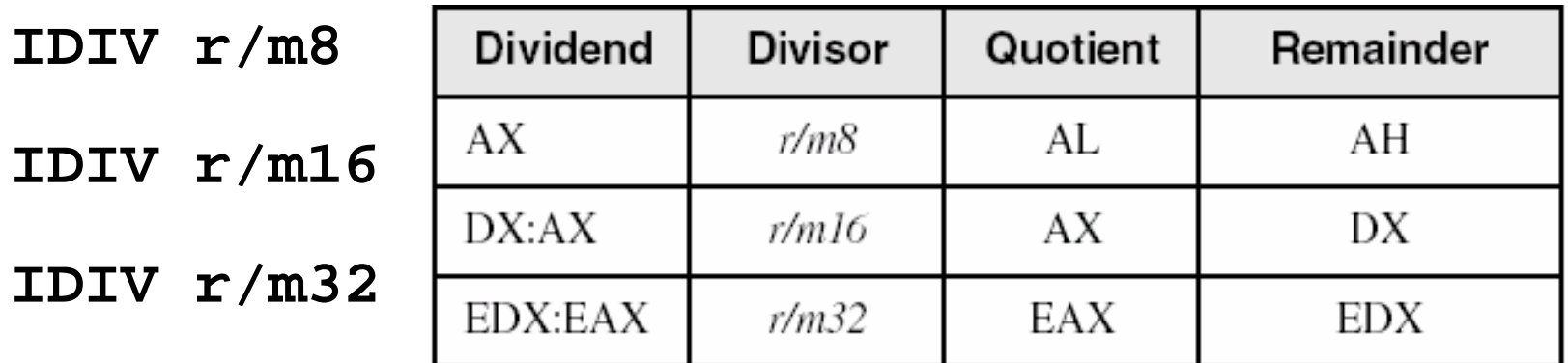

Example: divide eax (-503) by ebx (10)

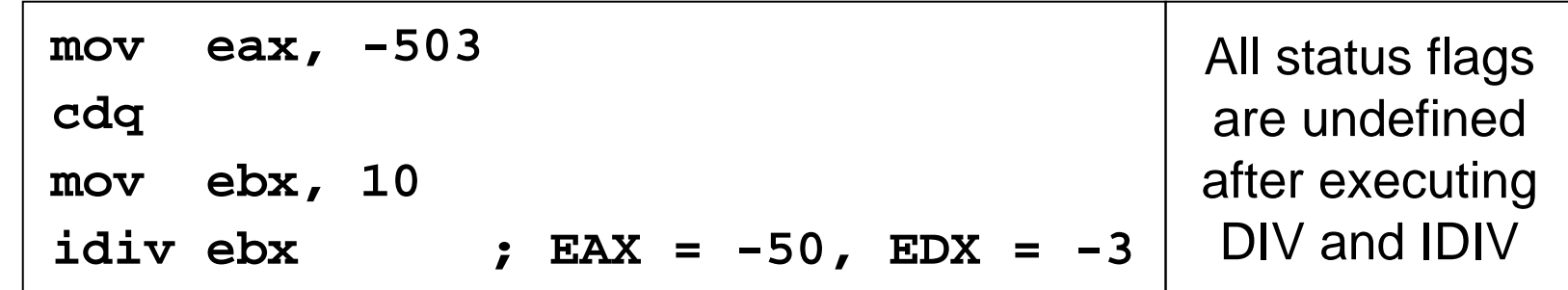

*Integer Arithmetic COE 205 – KFUPM slide* 38

#### IDIV Examples

Example: Divide DX:AX (-48) by BX (-5)

![](_page_38_Picture_70.jpeg)

Example: Divide EDX:EAX (48) by BX (-5)

![](_page_38_Picture_71.jpeg)

#### Next . . .

- ❖ Shift and Rotate Instructions
- ❖ Shift and Rotate Applications
- **❖ Multiplication and Division Instructions**
- **❖ Translating Arithmetic Expressions**
- ◆ Decimal String to Number Conversions

## Translating Arithmetic Expressions

Some good reasons to translate arithmetic expressions

- $\diamondsuit$  Learn how compilers do it
- $\diamond$  Test your understanding of MUL, IMUL, DIV, and IDIV
- $\diamond$  Check for Carry and Overflow flags
- **❖ Two Types of Arithmetic Expressions** 
	- $\diamond$  Unsigned arithmetic expressions
		- Unsigned variables and values are used only
		- Use MUL and DIV for unsigned multiplication and division
	- $\Diamond$  Signed arithmetic expressions
		- **Signed variables and values**
		- Use IMUL and IDIV for signed multiplication and division

### Unsigned Arithmetic Expressions

Example: **var4 = (var1 + var2) \* var3**

- All variables are 32-bit unsigned integers
- **❖ Translation:**

![](_page_41_Picture_89.jpeg)

#### Signed Arithmetic Expressions

Example:  $var4 = (-var1 * var2) + var3$ 

![](_page_42_Picture_112.jpeg)

Example:  $var4 = (var1 * 5) / (var2 - 3)$ 

![](_page_42_Picture_113.jpeg)

#### Your Turn . . .

 $Translate: var5 = (var1 * -var2) / (var3 - var4)$ 

Assume signed 32-bit integers

![](_page_43_Picture_69.jpeg)

#### Next . . .

- ❖ Shift and Rotate Instructions
- ❖ Shift and Rotate Applications
- **❖ Multiplication and Division Instructions**
- ❖ Translating Arithmetic Expressions
- **❖ Decimal String to Number Conversions**

## Convert Decimal String to Number

Task: Convert decimal string pointed by ESI to a number

Receives: ESI = address of decimal string

Returns:  $EAX = number in binary format$ 

Algorithm:

Start by initializing EAX to 0

For each decimal character in string (example: "1083")

Move one decimal character of string into EDX

Convert EDX to digit  $(0 \text{ to } 9)$ :  $EDX = EDX - 10$ 

Compute:  $EAX = EAX * 10 + EDX$ 

Repeat until end of string (NULL char)

## Convert Decimal String – cont'd

```
; Assumes: String should contain only decimal chars
; String should not be empty
; Procedure does not detect invalid input
; Procedure does not skip leading spaces
ConvDecStr PROC USES edx esimov eax, 0 ; Initialize EAX
L1: imul eax, 10 ; EAX = EAX * 10
  movzx edx, BYTE PTR [esi] ; EDX = '0' to '9'
  sub edx, '0' ; EDX = 0 to 9
  add eax, edx ; EAX = EAX*10 + EDX
  inc esi ; point at next char
  cmp BYTE PTR [esi],0 ; NULL byte?
  jne L1
  ret ; return
ConvDecStr ENDP
```
## Convert Number to Decimal String

Task: Convert Number in EAX to a Decimal String

Receives: EAX = Number, ESI = String Address

Returns: String is filled with decimal characters '0' to '9'

Algorithm: Divide EAX by 10 (Example:  $EAX = 1083$ )

![](_page_47_Picture_78.jpeg)

Repeat division until EAX becomes 0

Remainder chars are computed backwards: '3', '8', '0', '1'

Store characters in reverse order in string pointed by ESI

## Convert to Decimal String – cont'd

![](_page_48_Picture_121.jpeg)

## Summary

#### ❖ Shift and rotate instructions

- $\Diamond~$  Provide finer control over bits than high-level languages
- $\Diamond$  Can shift and rotate more than one bit left or right
- $\diamond$  SHL, SHR, SAR, SHLD, SHRD, ROL, ROR, RCL, RCR
- $\Diamond$  Shifting left by *n* bits is a multiplication by 2<sup>n</sup>
- $\Diamond$  Shifting right does integer division (use SAR to preserve sign)
- **❖ MUL, IMUL, DIV, and IDIV instructions** 
	- $\Diamond$  Provide signed and unsigned multiplication and division
	- $\Diamond$  One operand format: one of the operands is always implicit
	- $\Diamond$  Two and three operand formats for IMUL instruction only
	- $\Diamond$  CBW, CDQ, CWD: extend AL, AX, and EAX for signed division